## **Lecture 17 - April 6**

**Program Verification**

*Contracts of Loops: Invariant vs. Variant Correctness of Loops*

### **Announcements**

- **Lab4** released
- **Exam guide** released

Program Veritation

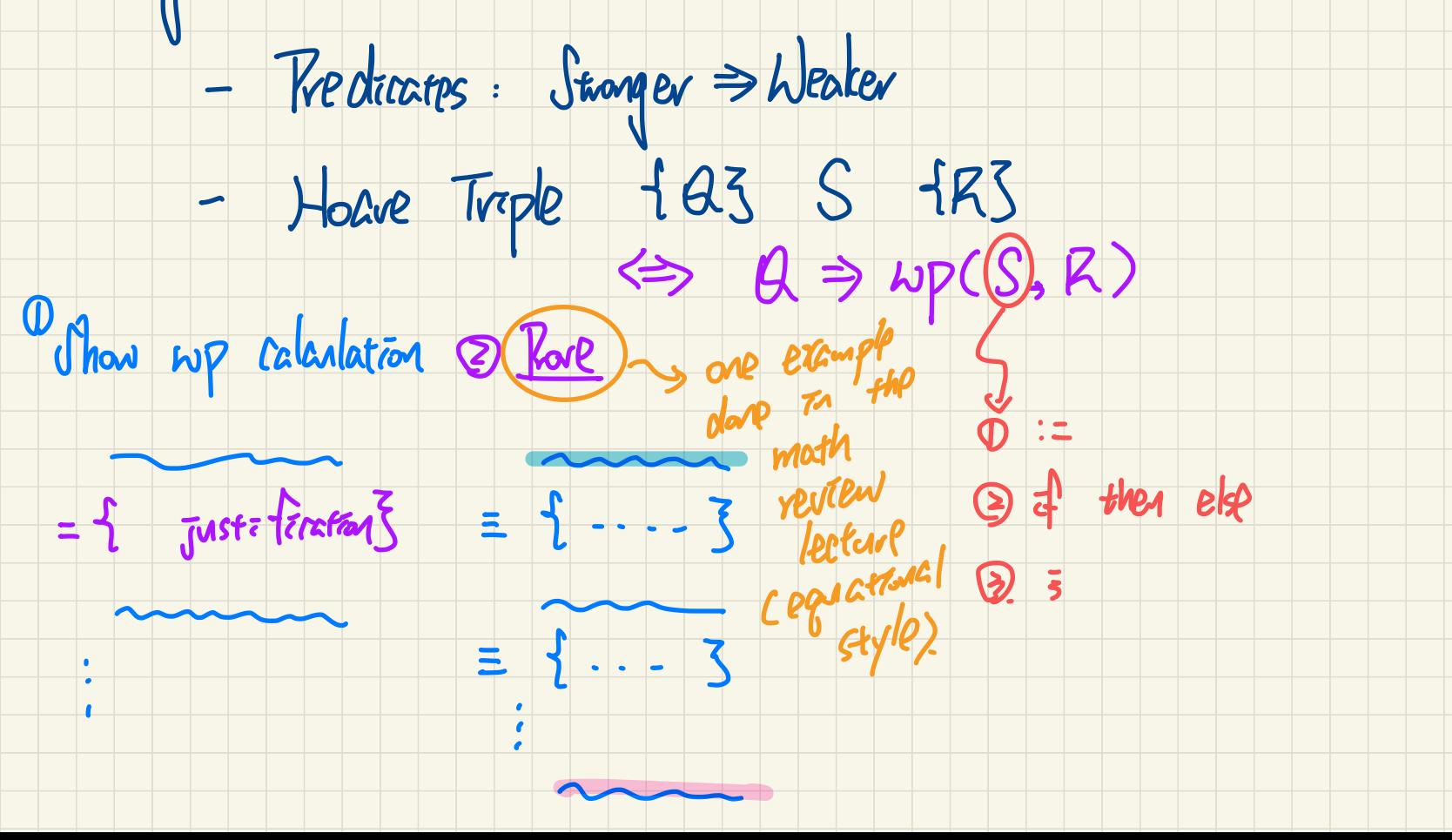

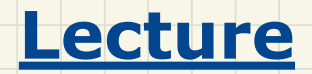

# **Program Verification**

## *Contracts of Loops*

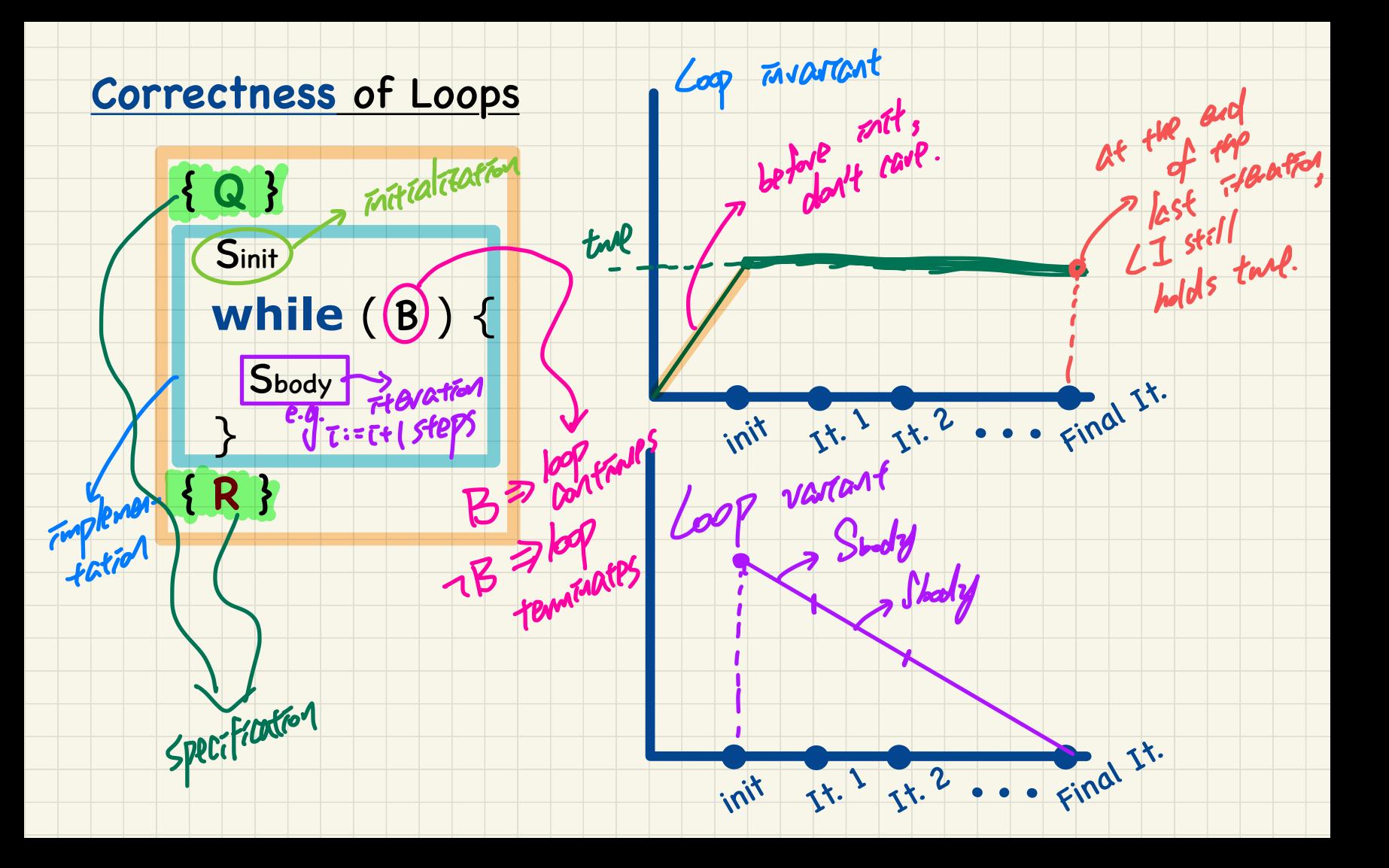

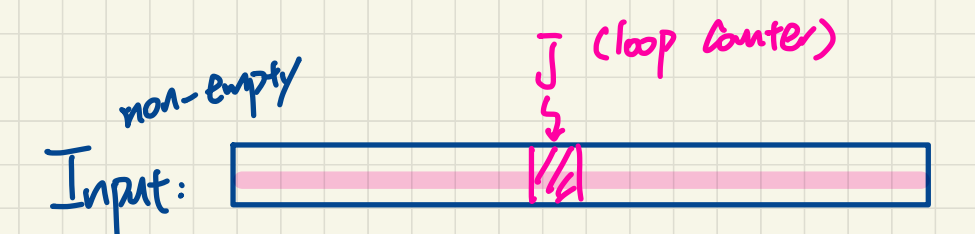

# Output: index i s.t. input [i] is max.

# - Exercise. Write an assertion for the postcondition.

- Exercise 2: Loop invariant.

Les Hart: loop counter

Hent: Tueldstop of  $\overline{J}$  or not?

**Contracts of Loops** 

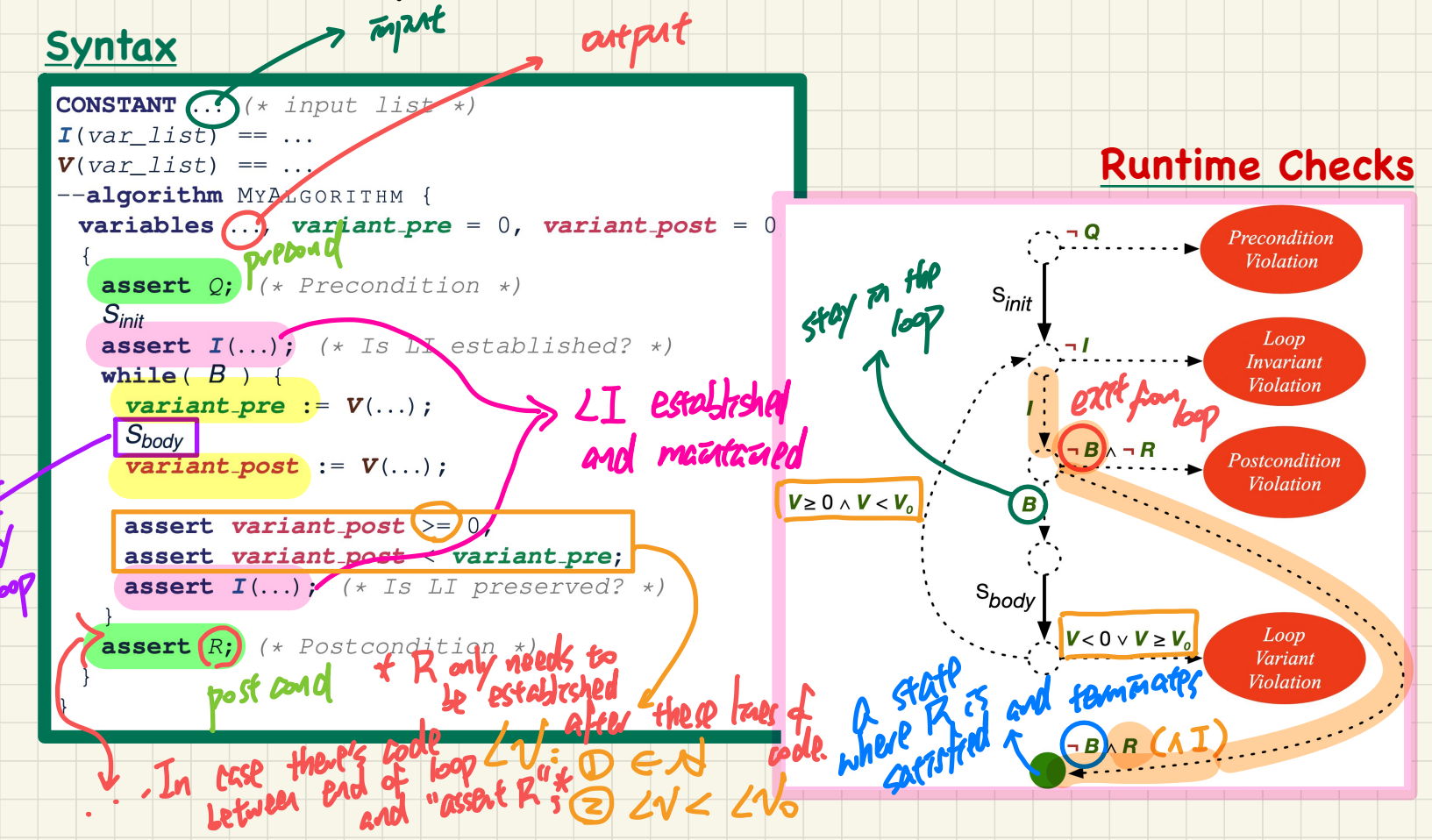

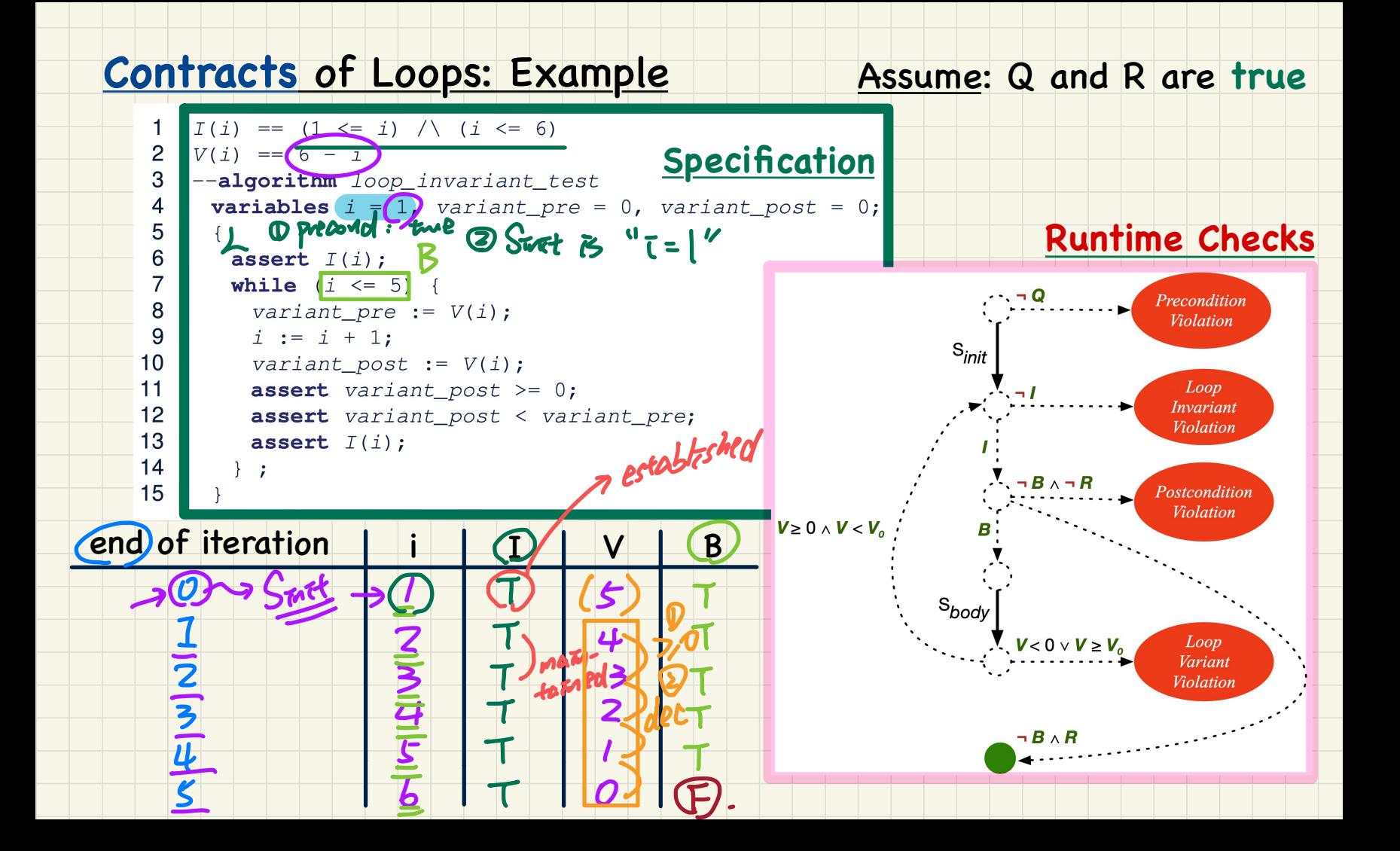

#### **Contracts of Loops: Violations**

#### Assume: Q and R are true

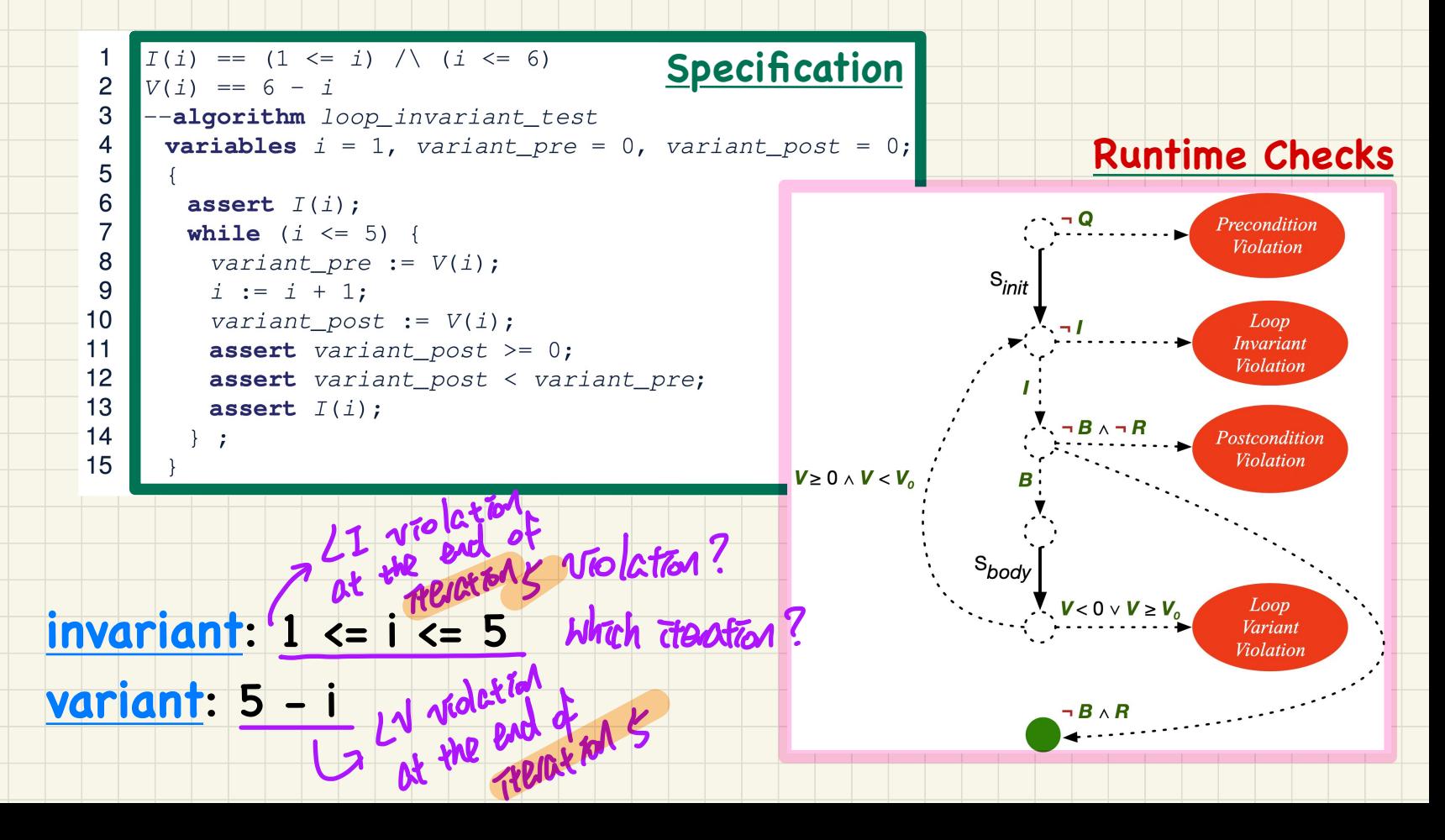

## **Contracts of Loops: Visualization**

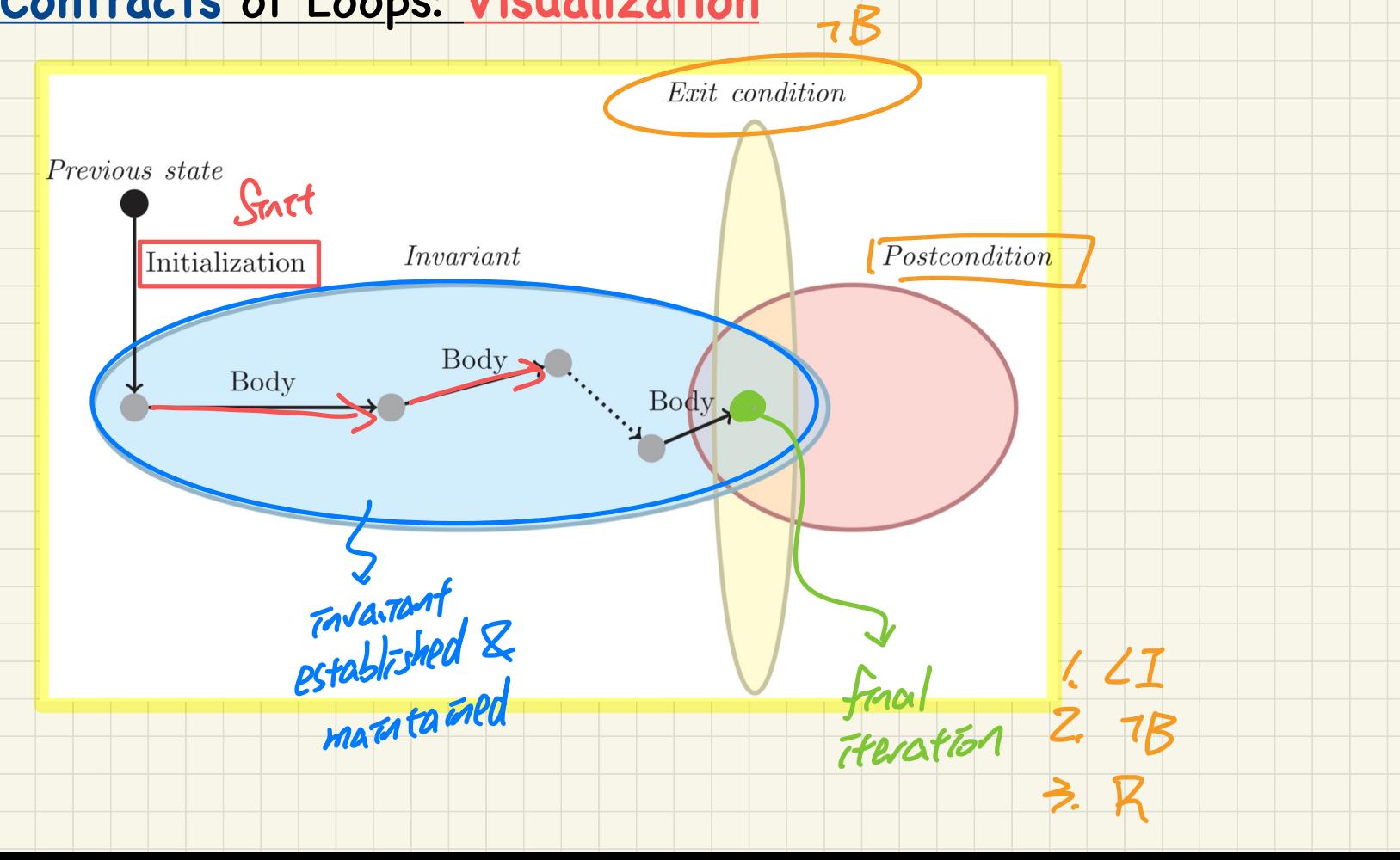

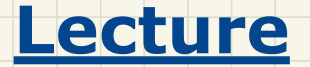

## **Program Verification**

## *Correctness Proofs of Loops*

### **Correct Loops: Proof Obligations**

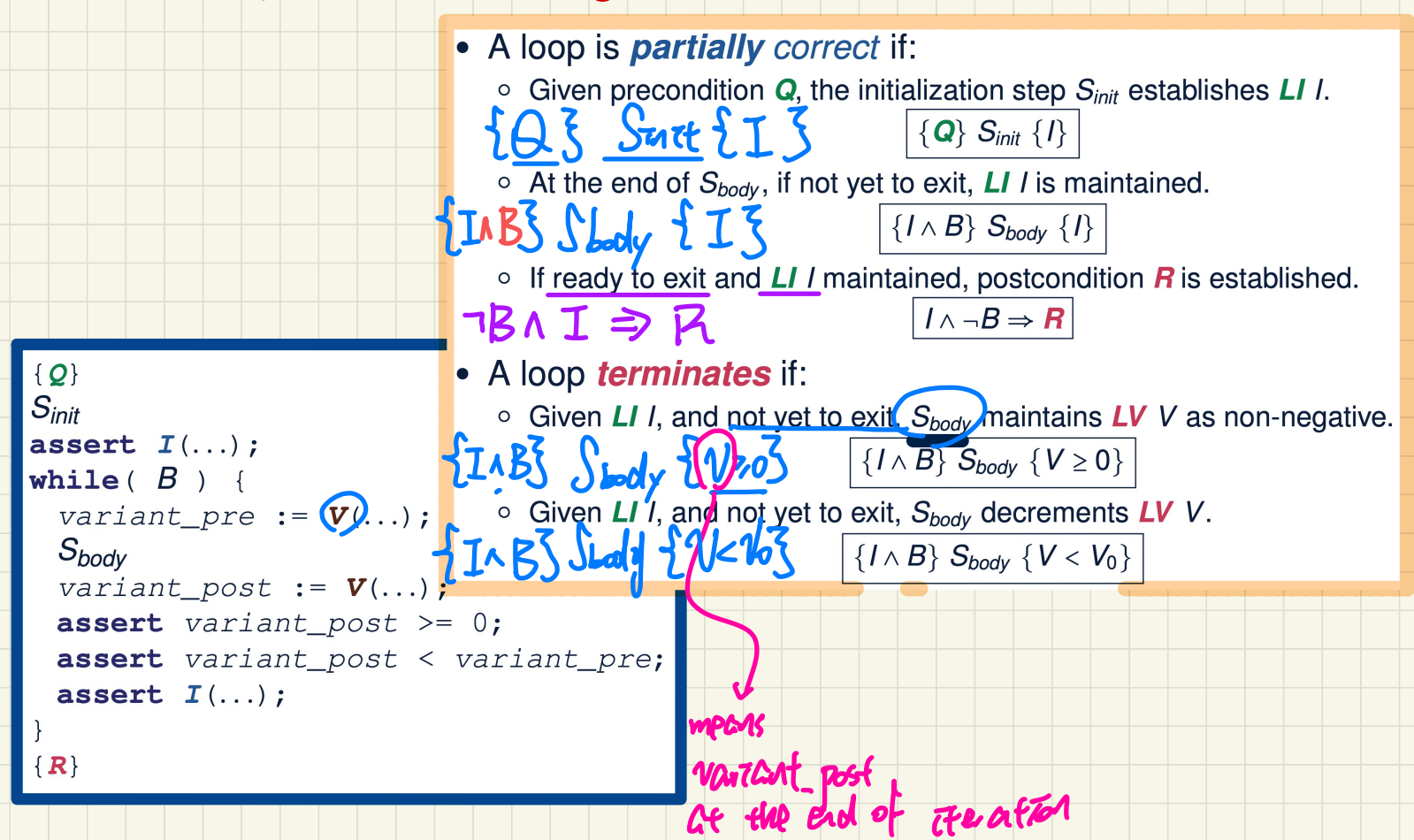

#### **Correct Loops: Proof Obligations**

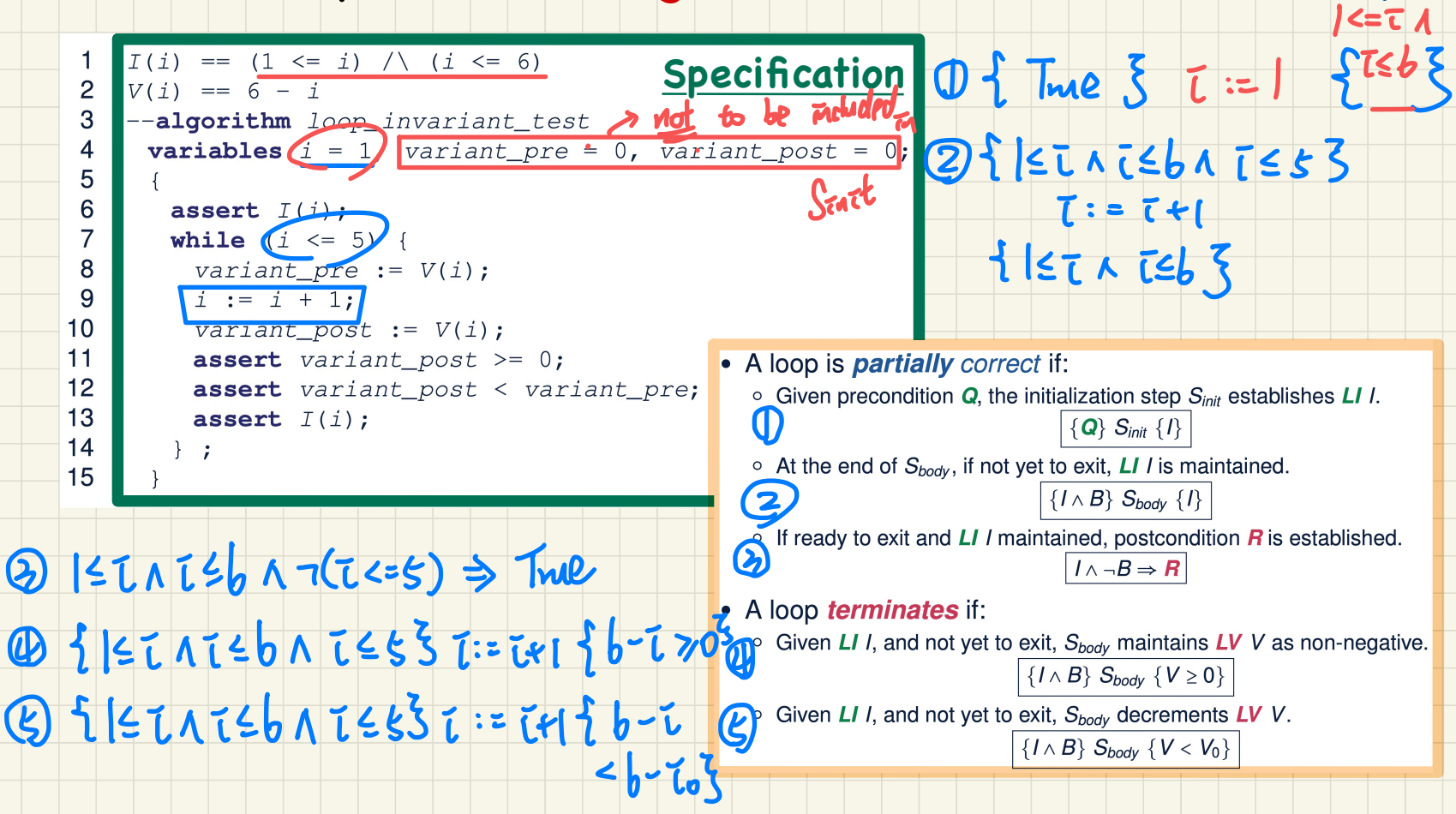

**Example** 

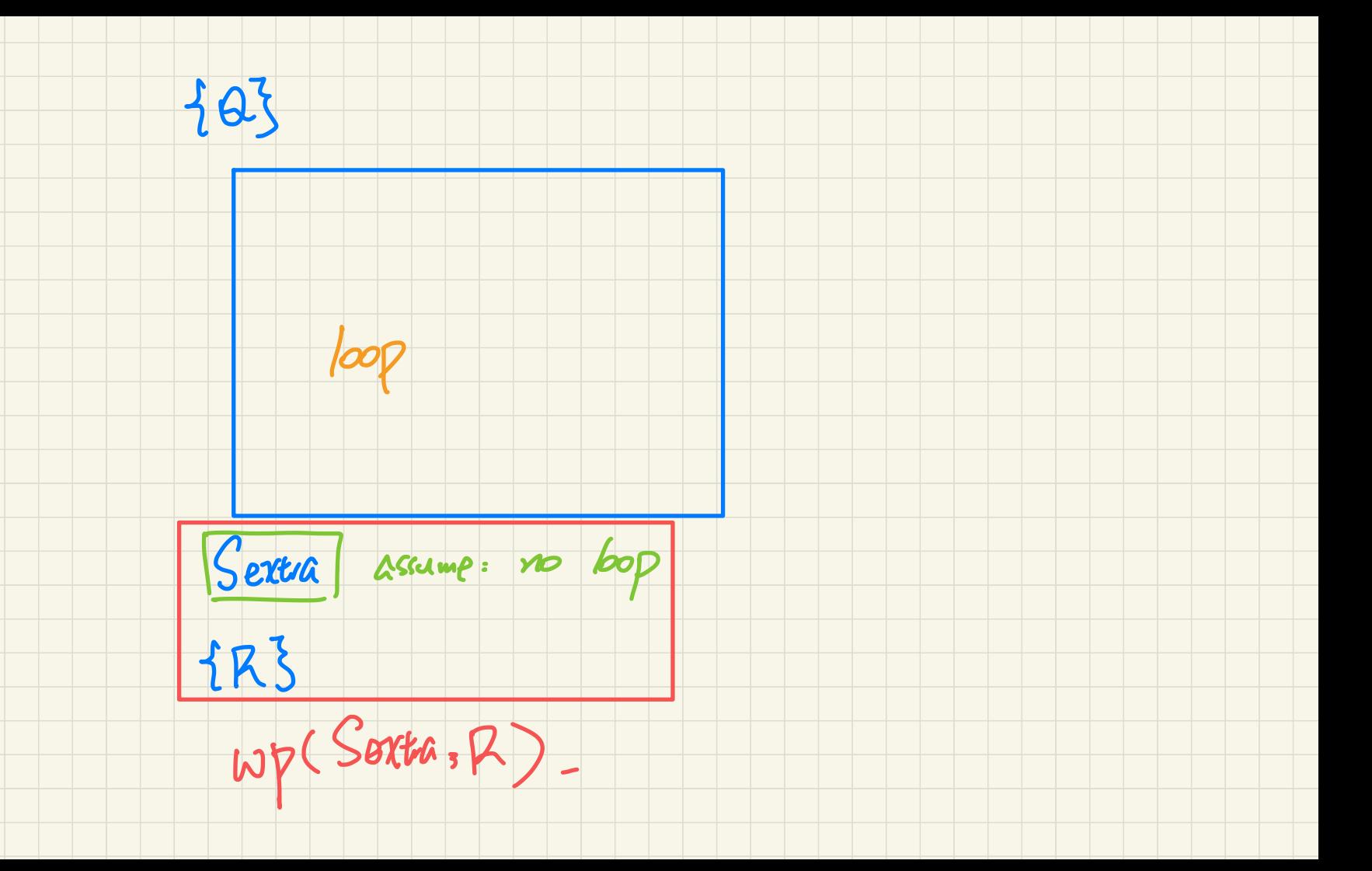